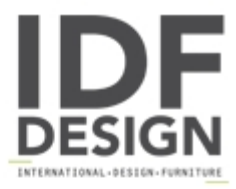

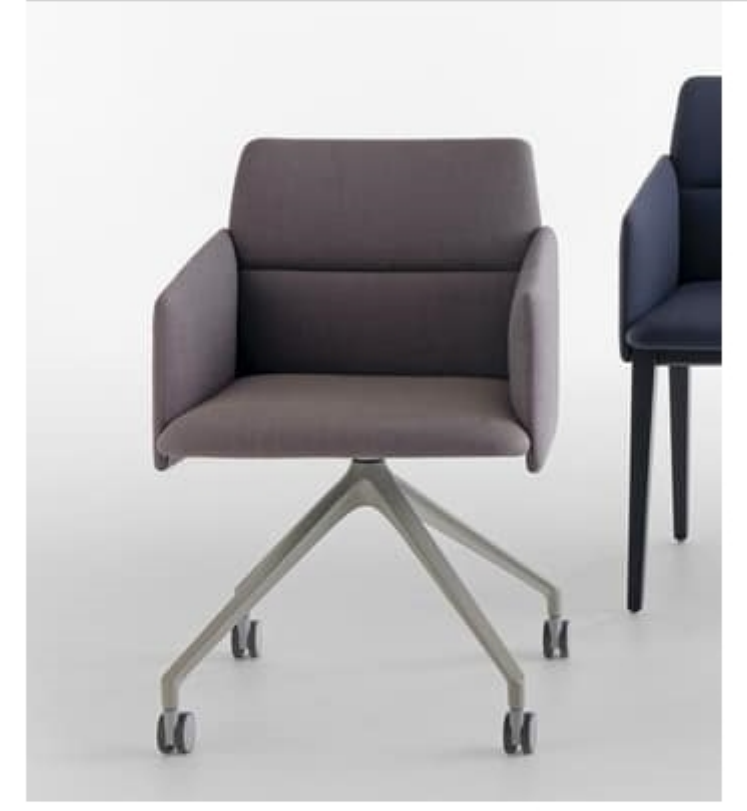

## Aura P/SW

Armchair on castors. Seat in solid wood and backrest in plywood, veneered or upholstered.

A seating collection, combining strong and harmonious lines, suitable for the contract market. Aura is a mixture of comfort and stimulation, enriched by unparalleled design. This collection offers both high and low back options, as well as an armless chair & an armchair and can come with 4 wooden legs, a pedestal swivel base or a swivel base on casters.

## Produced by

**Crassevig Srl** Via Remis 25 33050 San Vito al Torre (Udine) Italy

Phone: +39 0432 932896 Fax: +39 0432 932897 E-mail: crassevig@crassevig.com Website: http://www.crassevig.com

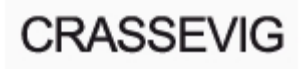